#### CS162 Operating Systems and Systems Programming Lecture 3

#### Processes (con't), Fork, System Calls

January 28th, 2020 Prof. John Kubiatowicz http://cs162.eecs.Berkeley.edu

*Acknowledgments: Lecture slides are from the Operating Systems course taught by John Kubiatowicz at* Berkeley, with few minor updates/changes*. When slides are obtained from other sources, a a reference will be noted on the bottom of that slide, in which case a full list of references is provided on the last slide.*

## Recall: Four Fundamental OS Concepts

- Thread: Execution Context
	- Fully describes program state
	- Program Counter, Registers, Execution Flags, Stack
- Address space (with or w/o translation)
	- Set of memory addresses accessible to program (for read or write)
	- May be distinct from memory space of the physical machine (in which case programs operate in a virtual address space)
- Process: an instance of a running program
	- Protected Address Space + One or more Threads
- Dual mode operation / Protection
	- Only the "system" has the ability to access certain resources
	- Combined with translation, isolates programs from each other and the OS from programs

#### Recall: OS Bottom Line: Run Programs

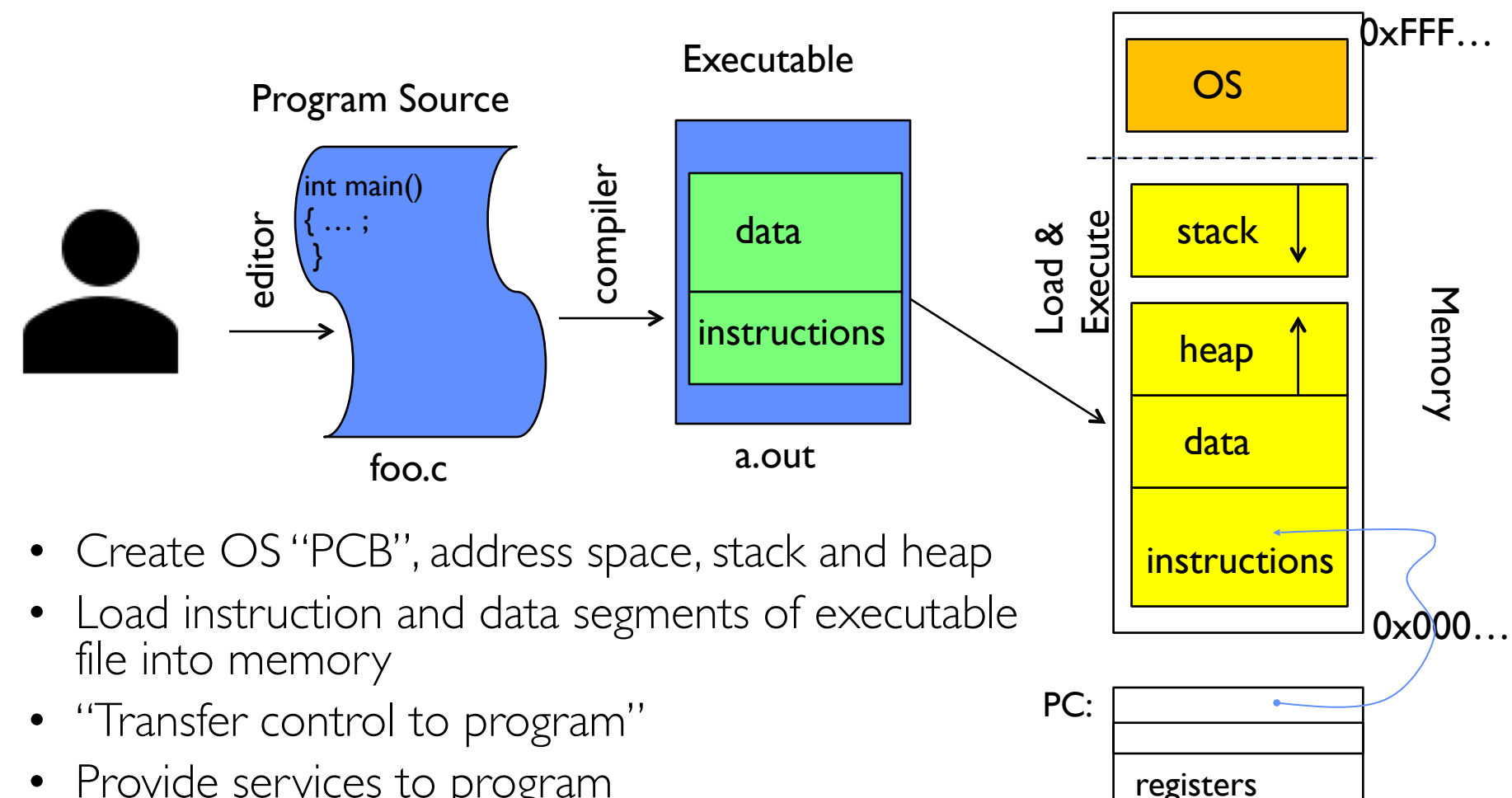

- Provide services to program
- While protecting OS and program

Processor

### Recall: Protected Address Space

• Program operates in an address space that is distinct from the physical memory space of the machine

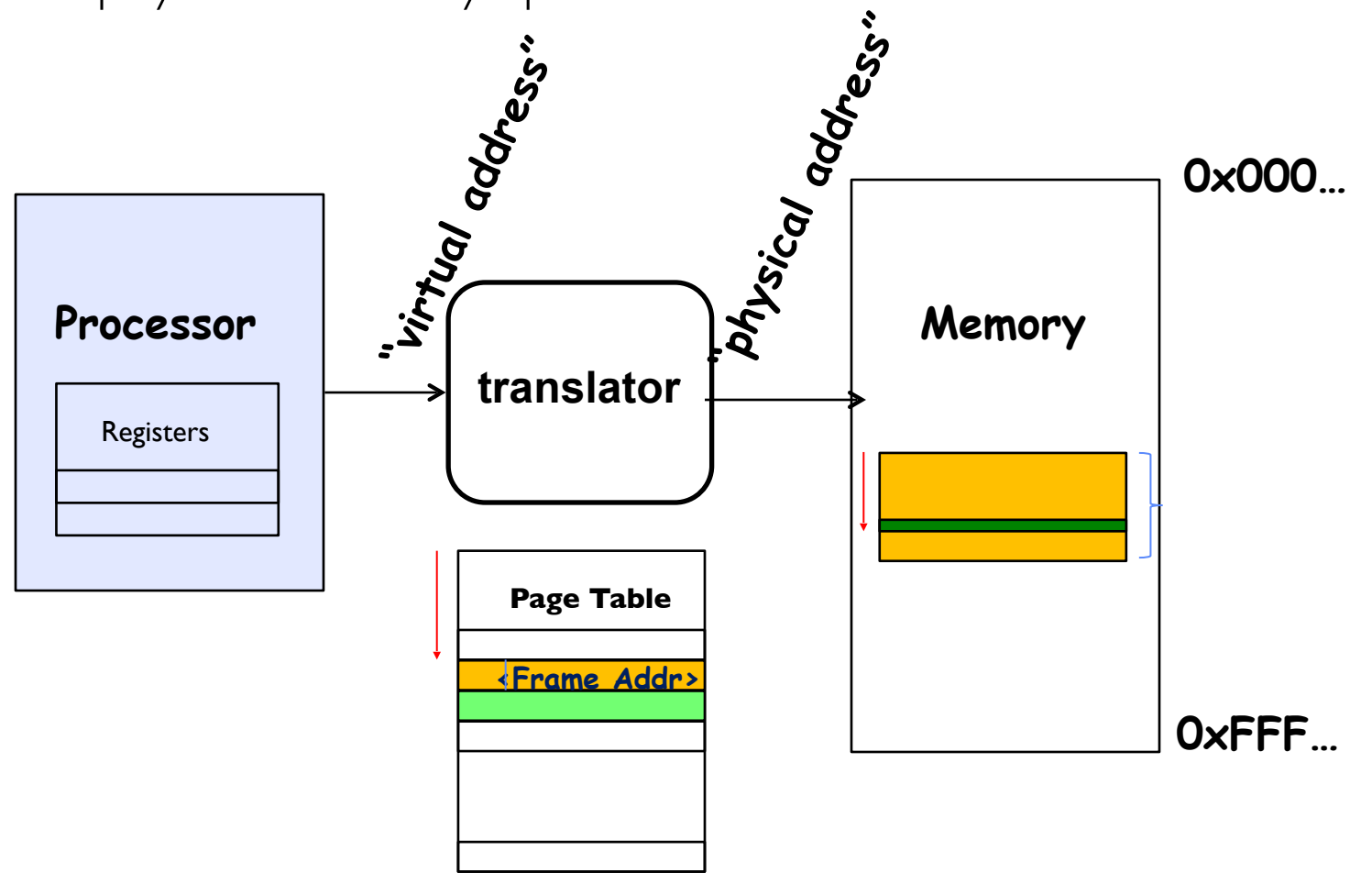

# Recall: give the illusion of multiple processors?

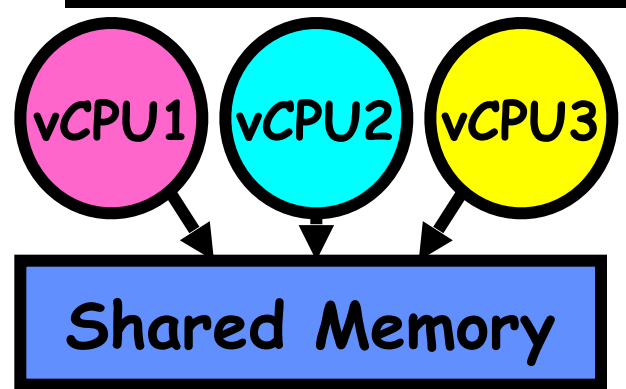

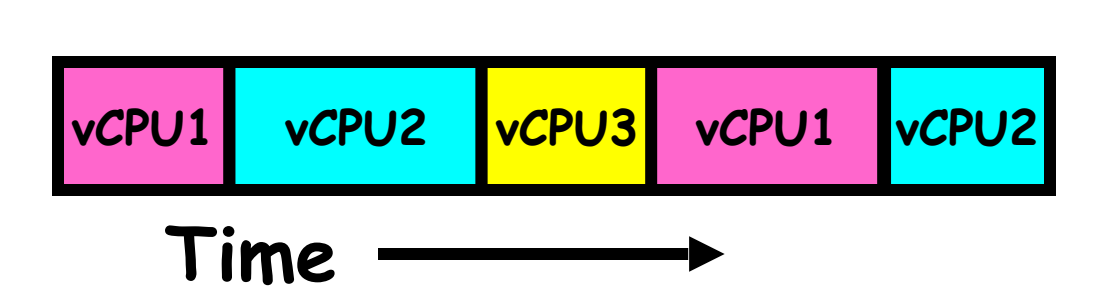

- Assume a single processor. How do we provide the illusion of multiple processors?
	- Multiplex in time!
	- Multiple "virtual CPUs"
- Each virtual "CPU" needs a structure to hold:
	- Program Counter (PC), Stack Pointer (SP)
	- Registers (Integer, Floating point, others…?)
- How switch from one virtual CPU to the next?
	- Save PC, SP, and registers in current state block
	- Load PC, SP, and registers from new state block
- What triggers switch?
	- Timer, voluntary yield, I/O, other things

## Recall: The Process

- Definition: execution environment with restricted rights
	- Address Space with One or More Threads
		- *» Page table per process!*
	- Owns memory (mapped pages)
	- Owns file descriptors, file system context, …
	- Encapsulates one or more threads sharing process resources
- Application program executes as a process
	- Complex applications can fork/exec child processes [later]
- Why processes?
	- Protected from each other. OS Protected from them.
	- Execute concurrently [ trade-offs with threads? later ]
	- Basic unit OS deals with

# Recall: Single and Multithreaded Processes

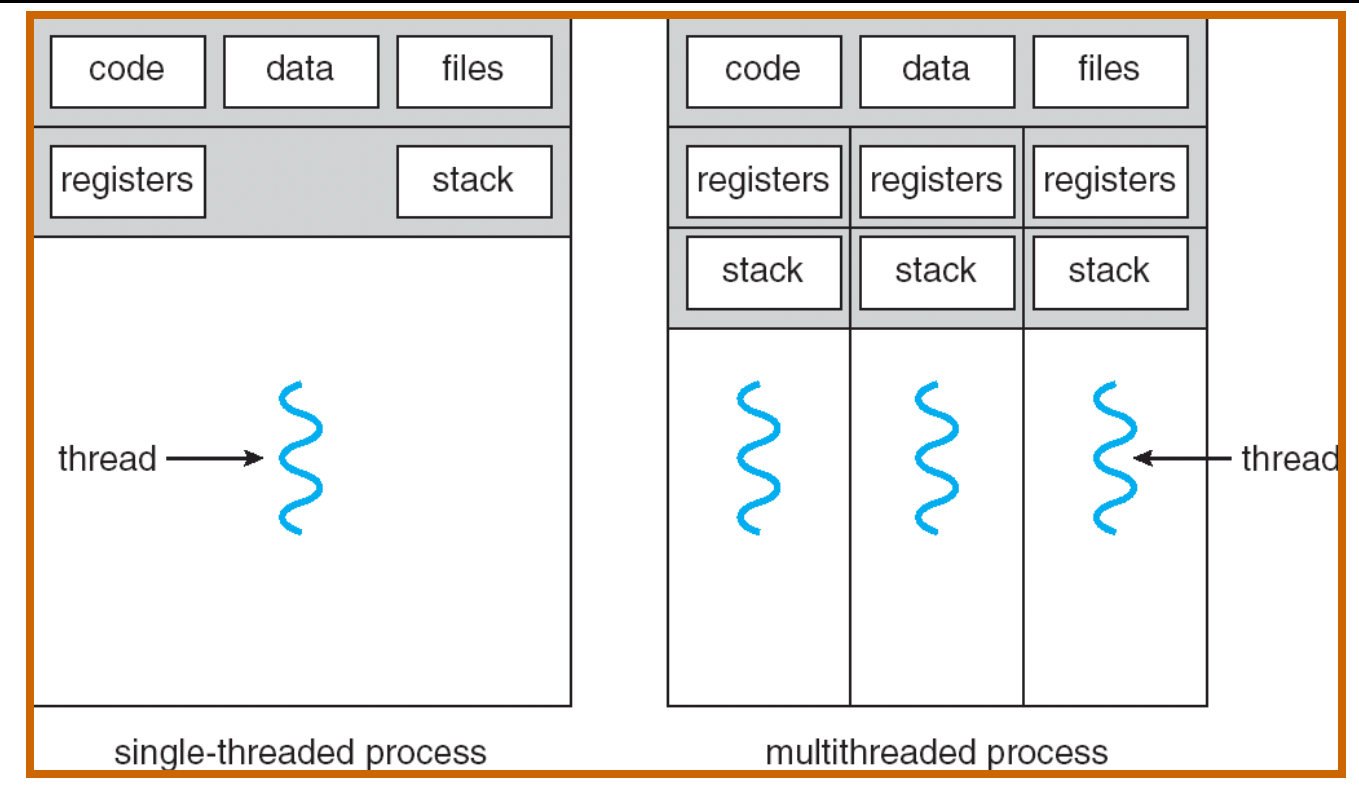

- Threads encapsulate concurrency: "Active" component
- Address spaces encapsulate protection: "Passive" part – Keeps buggy program from trashing the system
- Why have multiple threads per address space?

### Recall: Simple address translation with Base and Bound

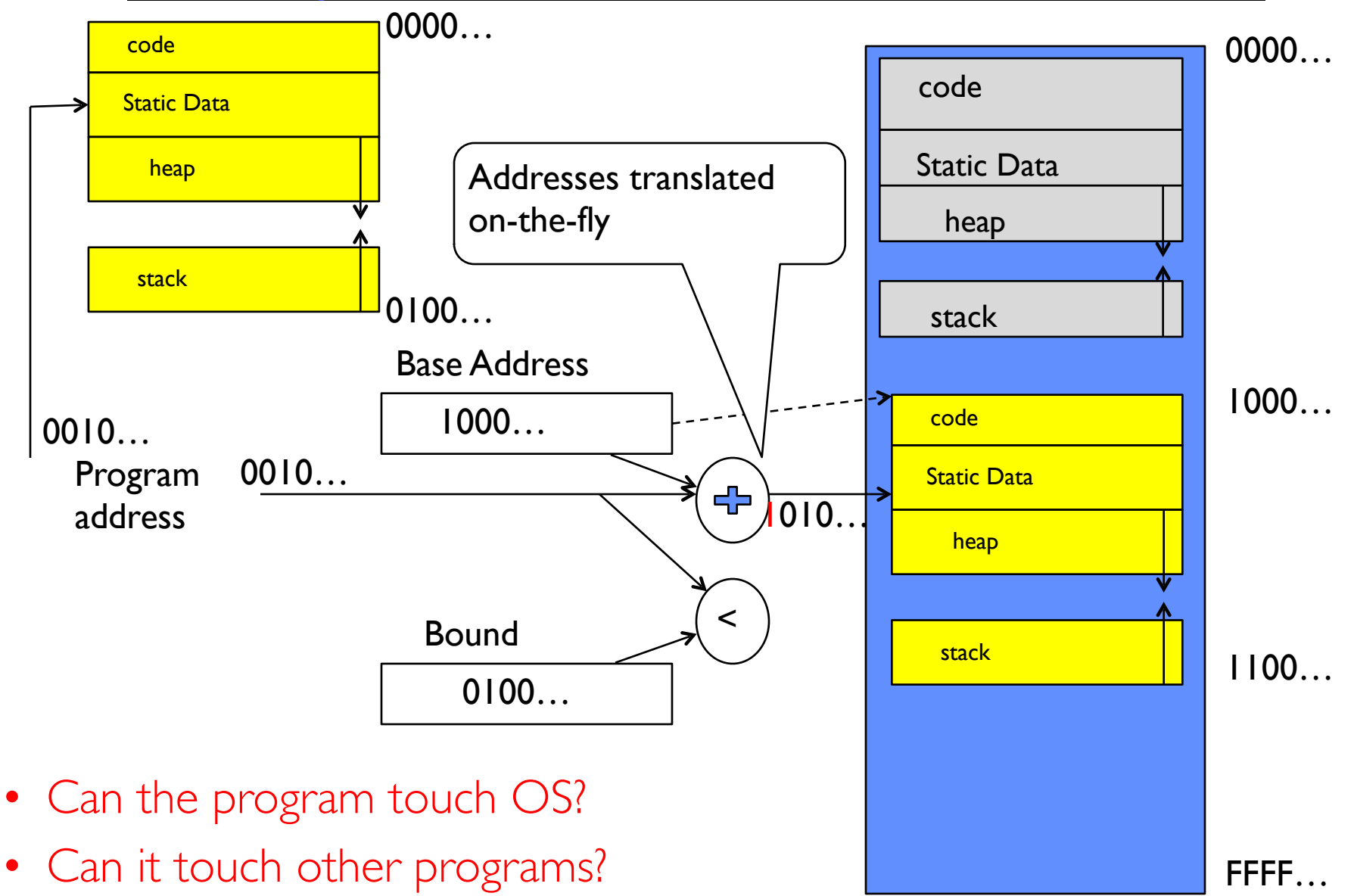

## Simple B&B: User => Kernel

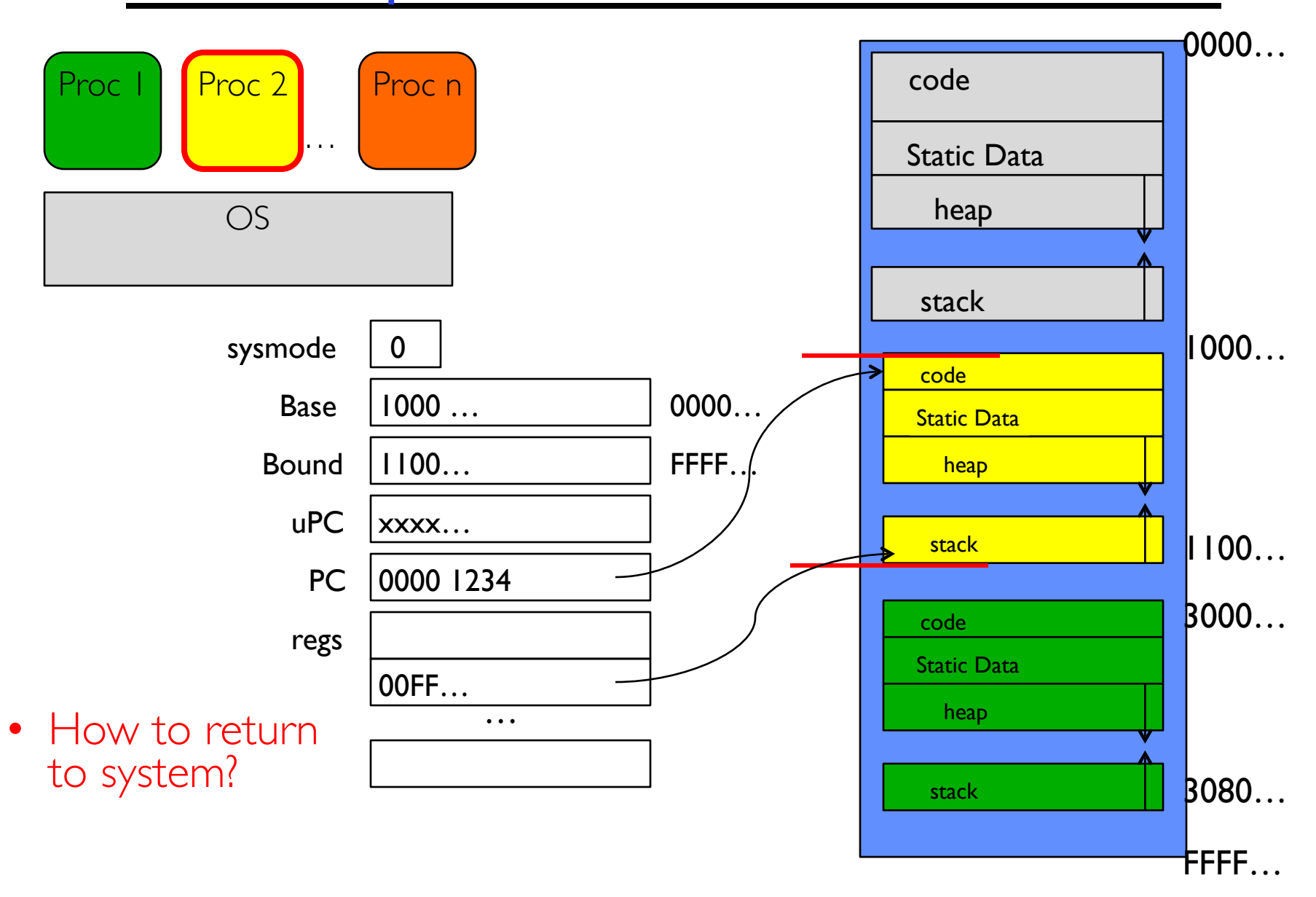

# Simple B&B: Interrupt

![](_page_9_Figure_1.jpeg)

## Simple B&B: Switch User Process

![](_page_10_Figure_1.jpeg)

# Simple B&B: "resume"

![](_page_11_Figure_1.jpeg)

- NO: Too simplistic for real systems
- Inflexible/Wasteful:
	- Must dedicate physical memory for *potential* future use
	- (Think stack and heap!)
- Fragmentation:
	- Kernel has to somehow fit whole processes into contiguous block of memory
	- After a while, memory becomes fragmented!
- Sharing:
	- Very hard to share any data between Processes or between Process and Kernel
	- Need to communicate indirectly through the kernel…

### Better: x86 – segments and stacks

![](_page_13_Figure_1.jpeg)

![](_page_14_Figure_0.jpeg)

<sup>1/28/20</sup> Kubiatowicz CS162 ©UCB Spring 2020 15

## What's beneath the Illusion?

![](_page_15_Picture_15.jpeg)

#### Today: How does the Operating System create the Process Abstraction?

- What data structures are used?
- What machine structures are employed? – Focus on x86, since will use in projects (and everywhere)

# Starting Point: Single Threaded Process

- Process: OS abstraction of what is needed to run a single program
	- 1. Sequential program execution stream
		- » Sequential stream of execution (thread)
		- » State of CPU registers
	- 2. Protected resources
		- » Contents of Address Space
		- » I/O state (more on this later)

![](_page_17_Picture_61.jpeg)

# Running Many Programs

- We have the basic mechanism to
	- switch between user processes and the kernel,
	- the kernel can switch among user processes,
	- Protect OS from user processes and processes from each other
- Questions ???
	- How do we represent each process in the kernel?
	- How do we decide which user process to run?
	- How do we pack up the process and set it aside?
	- How do we get a stack and heap for the kernel?
	- Aren't we wasting are lot of memory?

#### Multiplexing Processes: The Process Control Block

- Kernel represents each process as a process control block (PCB)
	- Status (running, ready, blocked, …)
	- Register state (when not ready)
	- Process ID (PID), User, Executable, Priority, …
	- Execution time, …
	- Memory space, translation, …
- Kernel *Scheduler* maintains a data structure containing the PCBs
	- Give out CPU to different processes
	- This is a Policy Decision
- Give out non-CPU resources
	- Memory/IO
	- Another policy decision

![](_page_19_Figure_13.jpeg)

## Context Switch

![](_page_20_Figure_1.jpeg)

# Lifecycle of a process / thread

![](_page_21_Figure_1.jpeg)

- OS juggles many process/threads using kernel data structures
- Proc's may create other process (fork/exec)
	- All starts with init process at boot

![](_page_21_Picture_5.jpeg)

## Scheduling: All About Queues

![](_page_22_Figure_1.jpeg)

- PCBs move from queue to queue
- Scheduling: which order to remove from queue
	- Much more on this soon

## Scheduler

![](_page_23_Figure_1.jpeg)

- Scheduling: Mechanism for deciding which processes/threads receive the CPU
- Lots of different scheduling policies provide ...
	- Fairness or
	- Realtime guarantees or
	- Latency optimization or ..

# Simultaneous MultiThreading/Hyperthreading

- Hardware scheduling technique
	- Superscalar processors can execute multiple instructions that are independent.
	- Hyperthreading duplicates register state to make a second "thread," allowing more instructions to run.
- Can schedule each thread as if were separate CPU
	- But, sub-linear speedup!

![](_page_24_Figure_6.jpeg)

Colored blocks show instructions executed

- Original technique called "Simultaneous Multithreading"
	- <http://www.cs.washington.edu/research/smt/index.html>

 $_{1/28/20}$  SPARC, Pentium 4/Xeon ("Hyperthreading"), Power 5  $_{25}$ 

## Also Recall: The World Is Parallel

- Intel Skylake (2017)
	- 28 Cores
	- Each core has two hyperthreads!
	- So: 54 Program Counters(PCs)
- Scheduling here means:
	- Pick which core
	- Pick which thread
- Space of possible scheduling much more interesting
	- Can afford to dedicate certain cores to housekeeping tasks
	- Or, can devote cores to services (e.g. Filesystem)

![](_page_25_Figure_11.jpeg)

## Administrivia: Getting started

- Homework 0 Due Monday!
	- Get familiar with the tools
	- configure your VM, submit via git
	- Practice finding out information:
		- » How to use GDB? How to understand output of unix tools?
		- » We don't assume that you already know everything!
		- » Learn to use "man" (command line), "help" (in gdb, etc), google
- HWI released today
- Group sign up form
- HW/GHW Schedule/Deadlines
- THIS Monday is Drop Deadline!
	- Given the assignments, this is a highly rewarding but time consuming course
	- If you are not serious about putting in the time, please drop early

## Recall: User/Kernel (Privileged) Mode

![](_page_27_Figure_1.jpeg)

# Three types of Kernel Mode Transfer

- Syscall
	- Process requests a system service, e.g., exit
	- Like a function call, but "outside" the process
	- Does not have the address of the system function to call
	- Like a Remote Procedure Call (RPC) for later
	- Marshall the syscall id and args in registers and exec syscall
- Interrupt
	- External asynchronous event triggers context switch
	- eg. Timer, I/O device
	- Independent of user process
- Trap or Exception
	- Internal synchronous event in process triggers context switch
	- e.g., Protection violation (segmentation fault), Divide by zero, …

## Implementing Safe Kernel Mode Transfers

- Important aspects:
	- Controlled transfer into kernel (e.g., syscall table)
	- Separate kernel stack
- Carefully constructed kernel code packs up the user process state and sets it aside
	- Details depend on the machine architecture
- Should be impossible for buggy or malicious user program to cause the kernel to corrupt itself

## Interrupt Vector

![](_page_30_Figure_1.jpeg)

## Need for Separate Kernel Stacks

- Kernel needs space to work
- Cannot put anything on the user stack (Why?)
- Two-stack model
	- OS thread has interrupt stack (located in kernel memory) plus User stack (located in user memory)
	- Syscall handler copies user args to kernel space before invoking specific function (e.g., open)

![](_page_31_Figure_6.jpeg)

### Before

![](_page_32_Figure_1.jpeg)

# **During**

![](_page_33_Figure_1.jpeg)

## Kernel System Call Handler

- Vector through well-defined syscall entry points!
	- Table mapping system call number to handler
- Locate arguments
	- In registers or on user (!) stack
- Copy arguments
	- From user memory into kernel memory
	- Protect kernel from malicious code evading checks
- Validate arguments
	- Protect kernel from errors in user code
- Copy results back
	- Into user memory

## Hardware support: Interrupt Control

- Interrupt processing not visible to the user process:
	- Occurs between instructions, restarted transparently
	- No change to process state
	- What can be observed even with perfect interrupt processing?
- Interrupt Handler invoked with interrupts 'disabled'
	- Re-enabled upon completion
	- Non-blocking (run to completion, no waits)
	- Pack up in a queue and pass off to an OS thread for hard work » wake up an existing OS thread

### Putting it together: web server

![](_page_36_Figure_1.jpeg)

### Putting it together: web server

![](_page_37_Figure_1.jpeg)

## *Meta-*Question

- Process is an instance of a program executing. – The fundamental OS responsibility
- Processes do their work by processing and calling file system operations
- Are their any operations on processes themselves?
- $exit?$

pid.c

```
#include <stdlib.h>
#include <stdio.h>
#include <string.h>
#include <unistd.h>
#include <sys/types.h>
int main(int argc, char *argv[])
{
  pid_t pid = getpid(); /* get current processes PID */
  printf("My pid: %d\n", pid);
  exit(0);
}
                                                ps anyone?
```
## Can a process create a process ?

- Yes
- Fork creates a copy of process
- What about the program you want to run?

## OS Run-Time Library

![](_page_41_Figure_1.jpeg)

## A Narrow Waist

![](_page_42_Figure_1.jpeg)

### POSIX/Unix

- Portable Operating System Interface [X?]
- Defines "Unix", derived from AT&T Unix
	- Created to bring order to many Unix-derived OSs
- Interface for application programmers (mostly)

## System Calls

```
Application:
    fd = open(pathname);
      Library:
        File *open(pathname) {
             asm code … syscall # into ax
             put args into registers bx, …
             special trap instruction
             get results from regs 
          };
                                 Operating System:
                                    get args from regs
                                    dispatch to system func 
                                    process, schedule, … 
                                    complete, resume process
```
**Continue with results**

**Pintos: userprog/syscall.c, lib/user/syscall.c**

# SYSCALLs (of over 300)

![](_page_45_Picture_18.jpeg)

#### **Pintos: syscall-nr.h**

## Recall: Kernel System Call Handler

• Locate arguments

– In registers or on user(!) stack

- Copy arguments
	- From user memory into kernel memory
	- Protect kernel from malicious code evading checks
- Validate arguments
	- Protect kernel from errors in user code
- Copy results back
	- into user memory

## Process Management

- exit terminate a process
- **• fork** copy the current process
- **exec** change the *program* being run by the current process
- wait wait for a process to finish
- kill send a *signal* (interrupt-like notification) to another process
- sigaction set handlers for signals

# Creating Processes

- pid\_t fork(); -- copy the current process – New process has different pid
- Return value from fork(): pid (like an integer)

 $–$  When  $> 0$ :

» Running in (original) Parent process

» return value is pid of new child

 $–$  When  $= 0$ :

» Running in new Child process

 $-$  When  $< 0$ :

» Error! Must handle somehow

» Running in original process

• State of original process duplicated in *both* Parent and Child!

– Address Space (Memory), File Descriptors (covered later), etc…

#### fork1.c

```
#include <stdlib.h>
#include <stdio.h>
#include <unistd.h>
#include <sys/types.h>
int main(int argc, char *argv[]) {
  pid_t cpid, mypid;
  pid_t pid = getpid(); /* get current processes PID */
  printf("Parent pid: %d\n", pid);
  cpid = fork();
  if (cpid > 0) { /* Parent Process */
    mypid = getpid();
    printf("[%d] parent of [%d]\n", mypid, cpid);
   } else if (cpid == 0) { /* Child Process */
    mypid = getpid();
    printf("[%d] child\n", mypid);
  } else {
    perror("Fork failed");
   }
}
```
#### fork1.c

```
#include <stdlib.h>
#include <stdio.h>
#include <unistd.h>
#include <sys/types.h>
int main(int argc, char *argv[]) {
  pid_t cpid, mypid;
  pid_t pid = getpid(); /* get current processes PID */
  printf("Parent pid: %d\n", pid);
  cpid = fork();
  if (cpid > 0) { /* Parent Process */
    mypid = getpid();
    printf("[%d] parent of [%d]\n", mypid, cpid);
  } else if (cpid == 0) { /* Child Process */
    mypid = getpid();
    printf("[%d] child\n", mypid);
  } else {
    perror("Fork failed");
  }
}
```
#### fork1.c

```
#include <stdlib.h>
#include <stdio.h>
#include <unistd.h>
#include <sys/types.h>
int main(int argc, char *argv[]) {
  pid_t cpid, mypid;
  pid_t pid = getpid(); /* get current processes PID */
  printf("Parent pid: %d\n", pid);
  cpid = fork();
  if (cpid > 0) { /* Parent Process */
   mypid = getpid();
    printf("[%d] parent of [%d]\n", mypid, cpid);
  } else if (cpid == 0) { /* Child Process */
    mypid = getpid();
    printf("[%d] child\n", mypid);
  } else {
    perror("Fork failed");
   }
}
```
fork\_race.c

```
int i;
cpid = fork();
if (cpid > 0) {
  for (i = 0; i < 10; i++) {
     printf("Parent: %d\n", i);
     // sleep(1);
   }
} else if (cpid == 0) {
  for (i = 0; i > -10; i--) {
     printf("Child: %d\n", i);
     // sleep(1);
   }
}
```
- What does this print?
- Would adding the calls to sleep matter?

Fork "race"

```
int i;
cpid = fork();
if (cpid > 0) {
  for (i = 0; i < 10; i++) {
     printf("Parent: %d\n", i);
     // sleep(1);
   }
} else if (cpid == 0) {
  for (i = 0; i > -10; i--) {
     printf("Child: %d\n", i);
     // sleep(1);
   }
}
```
**Child Child Parent Parent Parent Time** 

- $fork$  copy the current process
- exec change the *program* being run by the current process
- **wait** wait for a process to finish
- kill send a *signal* (interrupt-like notification) to another process
- sigaction set handlers for signals

### fork2.c – parent waits for child to finish

```
int status;
pid_t tcpid;
…
cpid = fork();
if (cpid > 0) { /* Parent Process */
  mypid = getpid();
  printf("[%d] parent of [%d]\n", mypid, cpid);
  tcpid = wait(&status);
  printf("[%d] bye %d(%d)\n", mypid, tcpid, status);
} else if (cpid == 0) { /* Child Process */
  mypid = getpid();
  printf("[%d] child\n", mypid);
}
…
```
- $fork$  copy the current process
- **exec** change the *program* being run by the current process
- wait wait for a process to finish
- **kill** send a *signal* (interrupt-like notification) to another process
- sigaction set handlers for signals

## Process Management

![](_page_57_Figure_1.jpeg)

#### fork3.c

```
…
cpid = fork();
if (cpid > 0) { /* Parent Process */
  tcpid = wait(&status);
} else if (cpid == 0) { /* Child Process */
  char *args[] = {"ls", "-l", NULL};
  execv("/bin/ls", args);
   /* execv doesn't return when it works.
     So, if we got here, it failed! */
  perror("execv");
  exit(1);
}
```
**…**

## Shell

- A shell is a job control system
	- Allows programmer to create and manage a set of programs to do some task
	- Windows, MacOS, Linux all have shells
- Example: to compile a C program cc –c sourcefile1.c cc –c sourcefile2.c ln –o program sourcefile1.o sourcefile2.o

./program

![](_page_59_Picture_6.jpeg)

### Process Management

- for $k$  copy the current process
- **exec** change the *program* being run by the current process
- wait wait for a process to finish
- **kill** send a *signal* (interrupt-like notification) to another process
- **sigaction** set handlers for signals

### inf\_loop.c

```
#include <stdlib.h>
#include <stdio.h>
#include <sys/types.h>
#include <unistd.h>
#include <signal.h>
void signal_callback_handler(int signum) {
   printf("Caught signal!\n");
   exit(1);
}
int main() {
   struct sigaction sa;
   sa.sa_flags = 0;
   sigemptyset(&sa.sa_mask);
   sa.sa_handler = signal_callback_handler;
   sigaction(SIGINT, &sa, NULL);
   while (1) {}
}
```
# Common POSIX Signals

- SIGINT control-C
- SIGTERM default for kill shell command
- $SIGSTP$  control-Z (default action: stop process)
- SIGKILL, SIGSTOP terminate/stop process  $-$  Can't be changed or disabled with sigaction – Why?

# Summary

- Process consists of two pieces
	- 1. Address Space (Memory & Protection)
	- 2. One or more threads (Concurrency)
- Represented in kernel as
	- Process object (resources associated with process)
	- Kernel vs User stack
- Variety of process management syscalls – fork, exec, wait, kill, sigaction
- Scheduling: Threads move between queues